**Phonetic Crack** 

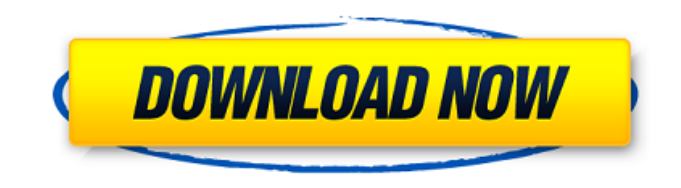

**Phonetic Download**

Phonetic Crack Free Download is a lightweight software application designed with a single goal in mind: to help users translate text using the NATO Phonetic Free Download alphabet. Since this is a portable program, it is important to mention that it doesn't leave any traces in the Windows Registry. You can copy it on any

USB flash drive or other devices, and take it with you whenever you need to perform conversions on the breeze, without having to go through installation steps. Phonetic Serial Key sports a clean and simplistic layout that allows you to perform most operations with minimum effort. The tool gives you the possibility to type in the text directly into the primary panel. Basically, it proves to be extremely easy to work with this utility, as you only need to input the text, and it automatically generates the corresponding phonetic alphabet translation. Since it doesn't require much computer knowledge to work with

Phonetic, even rookies can master the entire process with minimum effort. However, professional users may find it pretty inconvenient to work with a program that doesn't offer support for advanced

functions, such as text importing and exporting options, just to name a few suggestions. During our testing we have noticed that Phonetic carries out a task very quickly, and no errors showed up throughout the entire process. It remains light on system resources, so it doesn't burden the overall performance of the computer, nor interfere with other programs' functionality. To sum things up, Phonetic offers a simple yet

efficient software solution when it comes to helping you translate text using the NATO phonetic alphabet. Hello World, my name is Pascal Borino. I have a problem with Phonetic. I use Phonetic on a PC that has Windows 7 Home Premium 64-bit on it and I constantly get a crash message. The prompt is: Phonetic software not responding. The log file location is C:\Program Files\Phonetic, I will attach the log. I've tried to update Phonetic. I don't know what's wrong? Do you have any suggestions on how I can fix this problem? Thank you for taking your time to read this message. How do I disable voice

notifications in Phonetic? There seems to be no way to turn it off and I don't like it. I've been using it daily for a while and have had no crashes or errors of any kind. Try exiting the program and restarting. Phonetic may have gotten a bit confused and is asking for a

**Phonetic X64 (Updated 2022)**

Cheap. Compare for less. 20 £ Free delivery It was not yet added into our catalog. Be the first who downloads this product.Q: React render React.createElement many times with different class I have a React component that displays a

list of products. Each item in the list has a toggle button above it. Using React's createElement, I can add a class to it: let newItem  $=$ 

React.createElement(Item, { name: 'Company Name', toggle: }) However, I need to add this class to many items (hundreds) in the list. I can't just createElement multiple times in the loop or I get the 'toggler is not defined' warning (since it's a class. I could just name it but this is not the most ideal solution). Here's the loop that I have so far: for (const company of companies) { let newItem = React.createElement(Item, { name: company.name, toggle: }) this.props.appendData(newItem) }

Is there a simple solution to this problem? Preferably I'd like to keep each Item as a React component. A: I would consider wrapping them into a component for which you can define all properties required inside it and pass it as the children of that component. It will also be a child of the current component. Something like below: function App() { return ( {this.props.compa nies.map(company =>  $($ )) } ); } function Company(props) { return ( {props.company.name} ); } Hope this helps! Hello, Tana. I will be out of the office tomorrow, but they are expecting me back by Monday b7e8fdf5c8

Translates text into phonetic alphabet using the NATO phonetic alphabet. 32 ready-made templates for phonetic conversions. Support for typing directly into the primary panel. Support for manually entering the text. Support for reverse conversion. Support for entering the text in any text editable program. Support for batch conversion. Support for importing and exporting data. Support for text searching. Language: French Developer: Ekram Rahmani Freeware File size: 7.3 MB Free

# license: Freeware Download How to uninstall Phonetic from your computer Phonetic - phonetic software Click the Windows button, then click Control Panel. In the navigation pane, click Programs and Features. Scroll through the list, and find the Phonetic installation file. Rightclick the program's entry, and select Delete to uninstall the program. Alternatively, select Change/Remove, and then click Change/Remove. Follow the onscreen instructions to remove the program from your computer.Q: How to make a wordpress site crawlable Google says that when it crawls websites it will have a

# preference to crawl the structure first and then the content. So i created the pages which is basically a page.php, posts.php and a category.php. But when i open the url it will display the 404 page. Why is it doing so? What is the best way to make it crawlable? This is the main page for the website: A: It is not crawling but it is only coming back with a 404 page because of your not having This should be the first thing that you add to your page.php, posts.php and category.php. Make sure the links in the post and category is pointing to the correctly domain. And yes, WordPress is pretty good at being

crawlable. Looking at your site, you would add the following to your.htaccess file to make it crawlable: RewriteEngine On RewriteCond %{REQUEST\_

**What's New in the?**

As this software comes without any hard drive footprint, you don't have to worry about the installation process. In fact, it is one of the reasons why it is regarded as a lightweight application, since it does not require any additional drivers to run. As you can see on the screenshot above, this portable application comes with a

# graphically-enhanced interface that makes it easy to perform regular translations; you don't need to go through a lengthy procedure to launch this tool. From the get-go, you have the option to choose the language you want to type the text in. This can be done in a couple of ways: either by choosing from a pre-defined list of languages, or by typing the text in any language supported by the tool. In the first case, you can choose any language from the list that shows up after you type the text you want to translate. If you want to type in a different language, you will need to type the text directly into the primary

# panel, which allows you to quickly input text into this application. Once you get the text in, just make sure that you press the Enter key. Note that you have the option to do things manually, or use autofill shortcuts to fill up the fields for you. There are several autofill shortcuts that allow you to fill out data directly from your clipboard content. Apart from that, you can also use an autofill button to send data to any of the fields automatically. On the main panel of the application, you'll see a blue text box, which will display the translated text. Depending on the string of text you've entered, you'll see two simple buttons. The

# first one is labeled "Ok", which allows you to hit the Enter key to generate the translation. The second button is labeled with the phonetic symbols and the corresponding sound. Once you press that button, you'll be able to hear the corresponding sound effect. However, if you want to hear the sound in a different language, you need to click on the blue text box, scroll up until you find the language, and click on the button that corresponds to the required language. The screen also shows the phonetic alphabet along with its corresponding transliteration. One of the great things about this tool is that it

supports multiple languages. In addition, you can also change the language by clicking on the dropdown menu

**System Requirements For Phonetic:**

Designed for Microsoft's Xbox 360™ video game and entertainment system from Microsoft Assembled and tested in France Sony: Rated PEGI 7 for adults and suitable for persons aged 15 and older Assembled and tested in Japan \*Please note that the Entertainment Software Rating Board (ESRB) has yet to approve this game for release in Europe and has assigned the following ESRB rating: E for Everyone. Recommended for you further info Official Release Date Aug 17, 2014 Genre Action

<https://wanoengineeringsystems.com/wp-content/uploads/2022/07/balryan.pdf> <https://ssmecanics.com/business-intelligence-synchro-5-1-197/>

[https://360.com.ng/upload/files/2022/07/nAhTkhpxaThGwBo2W34Z\\_04\\_d532ac2814ab642e447256ef](https://360.com.ng/upload/files/2022/07/nAhTkhpxaThGwBo2W34Z_04_d532ac2814ab642e447256efa33339ca_file.pdf) [a33339ca\\_file.pdf](https://360.com.ng/upload/files/2022/07/nAhTkhpxaThGwBo2W34Z_04_d532ac2814ab642e447256efa33339ca_file.pdf)

<http://slovenija-lepa.si/wp-content/uploads/2022/07/tammar.pdf>

[https://tuscomprascondescuento.com/2022/07/04/serious-photo-crack-with-license-key-win-mac](https://tuscomprascondescuento.com/2022/07/04/serious-photo-crack-with-license-key-win-mac-updated/)[updated/](https://tuscomprascondescuento.com/2022/07/04/serious-photo-crack-with-license-key-win-mac-updated/)

<http://loimeli.yolasite.com/resources/Yahoo-Group-Downloader--Free-3264bit.pdf>

[https://community.thecityhubproject.com/upload/files/2022/07/F7rcoQ4sSHnNZmNlKsIr\\_04\\_437ea8e](https://community.thecityhubproject.com/upload/files/2022/07/F7rcoQ4sSHnNZmNlKsIr_04_437ea8ee41a89ef84e38deb4936106ab_file.pdf) [e41a89ef84e38deb4936106ab\\_file.pdf](https://community.thecityhubproject.com/upload/files/2022/07/F7rcoQ4sSHnNZmNlKsIr_04_437ea8ee41a89ef84e38deb4936106ab_file.pdf)

<https://sc-designgroup.com/wp-content/uploads/2022/07/baylquem.pdf>

[https://wakelet.com/wake/E350\\_WlrMoiaCSsKc4mFf](https://wakelet.com/wake/E350_WlrMoiaCSsKc4mFf)

[https://socialstudentb.s3.amazonaws.com/upload/files/2022/07/y9iX7xbdqTxbWMjJSrXJ\\_04\\_d532ac28](https://socialstudentb.s3.amazonaws.com/upload/files/2022/07/y9iX7xbdqTxbWMjJSrXJ_04_d532ac2814ab642e447256efa33339ca_file.pdf) [14ab642e447256efa33339ca\\_file.pdf](https://socialstudentb.s3.amazonaws.com/upload/files/2022/07/y9iX7xbdqTxbWMjJSrXJ_04_d532ac2814ab642e447256efa33339ca_file.pdf)

[https://colored.club/upload/files/2022/07/hbgaxDIbjT6s1zktnadT\\_04\\_026d355225353916ab7d54e530](https://colored.club/upload/files/2022/07/hbgaxDIbjT6s1zktnadT_04_026d355225353916ab7d54e53097fcef_file.pdf) [97fcef\\_file.pdf](https://colored.club/upload/files/2022/07/hbgaxDIbjT6s1zktnadT_04_026d355225353916ab7d54e53097fcef_file.pdf)

https://online-jcan.ru/squaredo-crack/

<https://aqaratalpha.com/all-converter-activation-key-free/>

<https://ithinksew.net/advert/snarl-extension-windows-media-player-crack-free/>

<https://wakelet.com/wake/Twi5rmnOYG1sHrpNJ0R5A>

<http://www.nkp2day.com/global-dark-style-for-opera-registration-code-latest-2022/>

<https://innovacioncosmetica.com/smtp-server-pro-crack-for-windows/>

[https://drmanishhinduja.com/2022/07/04/zotob-b-remover-crack-activation-code-with-keygen-free](https://drmanishhinduja.com/2022/07/04/zotob-b-remover-crack-activation-code-with-keygen-free-download-3264bit/)[download-3264bit/](https://drmanishhinduja.com/2022/07/04/zotob-b-remover-crack-activation-code-with-keygen-free-download-3264bit/)

<https://www.confopay.com/ibackupbot-serial-key-free-download-win-mac/> <http://dhormalochona.com/?p=3461>